#### <span id="page-0-3"></span>**cpoisson —** Censored Poisson regression

[Description](#page-0-0) **[Quick start](#page-0-1)** [Menu](#page-0-2) Menu [Syntax](#page-1-0) [Options](#page-1-1) [Remarks and examples](#page-2-0) [Stored results](#page-4-0) [Methods and formulas](#page-5-0) [Acknowledgment](#page-5-1) [References](#page-5-2) [Also see](#page-6-0)

## <span id="page-0-0"></span>**Description**

cpoisson fits a Poisson model of a count dependent variable with some censored values. The command can be used when the dependent variable is left-censored (has a lower limit), is right-censored (has an upper limit), or is interval-censored (has a lower and an upper limit).

## <span id="page-0-1"></span>**Quick start**

- Censored Poisson regression of y on x without options ll() and ul(), equivalent to Poisson regression cpoisson y x
- Add categorical variable a using [factor-variable](http://www.stata.com/manuals14/u11.pdf#u11.4.3Factorvariables) syntax, and specify censoring at an upper limit of 4 cpoisson  $y \times i.a$ ,  $ul(4)$
- Also specify a lower-censoring limit that varies across observations by using the variable lower cpoisson y x i.a, ul(4) ll(lower)

Add offset variable v, and report results as incidence-rate ratios cpoisson y x i.a,  $ul(4)$  ll(lower) offset(v) irr

Constrain the coefficient for x to 2 constraint define 1 x=2 cpoisson  $y \times i.a$ ,  $ul(4)$  constraints(1)

## <span id="page-0-2"></span>**Menu**

Statistics > Count outcomes > Censored Poisson regression

## <span id="page-1-0"></span>**Syntax**

# $\mathsf{cpoisson}\; \mathit{depvar}\; \left[ \mathit{indepvars} \right] \; \left[ \mathit{if} \right] \; \left[ \mathit{in} \right] \; \left[ \mathit{weight} \right] \; \left[ \text{ , options} \right]$  $\mathsf{cpoisson}\; \mathit{depvar}\; \left[ \mathit{indepvars} \right] \; \left[ \mathit{if} \right] \; \left[ \mathit{in} \right] \; \left[ \mathit{weight} \right] \; \left[ \text{ , options} \right]$  $\mathsf{cpoisson}\; \mathit{depvar}\; \left[ \mathit{indepvars} \right] \; \left[ \mathit{if} \right] \; \left[ \mathit{in} \right] \; \left[ \mathit{weight} \right] \; \left[ \text{ , options} \right]$  $\mathsf{cpoisson}\; \mathit{depvar}\; \left[ \mathit{indepvars} \right] \; \left[ \mathit{if} \right] \; \left[ \mathit{in} \right] \; \left[ \mathit{weight} \right] \; \left[ \text{ , options} \right]$  $\mathsf{cpoisson}\; \mathit{depvar}\; \left[ \mathit{indepvars} \right] \; \left[ \mathit{if} \right] \; \left[ \mathit{in} \right] \; \left[ \mathit{weight} \right] \; \left[ \text{ , options} \right]$  $\mathsf{cpoisson}\; \mathit{depvar}\; \left[ \mathit{indepvars} \right] \; \left[ \mathit{if} \right] \; \left[ \mathit{in} \right] \; \left[ \mathit{weight} \right] \; \left[ \text{ , options} \right]$  $\mathsf{cpoisson}\; \mathit{depvar}\; \left[ \mathit{indepvars} \right] \; \left[ \mathit{if} \right] \; \left[ \mathit{in} \right] \; \left[ \mathit{weight} \right] \; \left[ \text{ , options} \right]$  $\mathsf{cpoisson}\; \mathit{depvar}\; \left[ \mathit{indepvars} \right] \; \left[ \mathit{if} \right] \; \left[ \mathit{in} \right] \; \left[ \mathit{weight} \right] \; \left[ \text{ , options} \right]$  $\mathsf{cpoisson}\; \mathit{depvar}\; \left[ \mathit{indepvars} \right] \; \left[ \mathit{if} \right] \; \left[ \mathit{in} \right] \; \left[ \mathit{weight} \right] \; \left[ \text{ , options} \right]$  $\mathsf{cpoisson}\; \mathit{depvar}\; \left[ \mathit{indepvars} \right] \; \left[ \mathit{if} \right] \; \left[ \mathit{in} \right] \; \left[ \mathit{weight} \right] \; \left[ \text{ , options} \right]$  $\mathsf{cpoisson}\; \mathit{depvar}\; \left[ \mathit{indepvars} \right] \; \left[ \mathit{if} \right] \; \left[ \mathit{in} \right] \; \left[ \mathit{weight} \right] \; \left[ \text{ , options} \right]$ *options* Description Model noconstant suppress constant term ll(*#* | *[varname](http://www.stata.com/manuals14/u11.pdf#u11.3Namingconventions)*) specify lower limit for left-censoring ul(# | *[varname](http://www.stata.com/manuals14/u11.pdf#u11.3Namingconventions)*) specify upper limit for right-censoring exposure(*[varname](http://www.stata.com/manuals14/u11.pdf#u11.3Namingconventions)<sub>e</sub>*) include ln(*varname<sub>e</sub>*) in model with coefficient constrained to 1 offset(*[varname](http://www.stata.com/manuals14/u11.pdf#u11.3Namingconventions)<sub>o</sub>*) include *varname<sub>o</sub>* in model with coefficient constrained to 1 constraints(*[constraints](http://www.stata.com/manuals14/restimationoptions.pdf#restimationoptionsOptionsconstraintsdescrip)*) apply specified linear constraints collinear keep collinear variables SE/Robust vce(*[vcetype](http://www.stata.com/manuals14/r.pdf#rvce_option)*) *vcetype* may be oim, robust, cluster *clustvar*, bootstrap, or jackknife **Reporting** level(*#*) set confidence level; default is level(95) irr report incidence-rate ratios nocnsreport do not display constraints *display\_[options](#page-2-1)* control columns and column formats, row spacing, line width, display of omitted variables and base and empty cells, and factor-variable labeling Maximization *[maximize](#page-2-2)\_options* control the maximization process; seldom used coeflegend display legend instead of statistics *indepvars* may contain factor variables; see [U[\] 11.4.3 Factor variables](http://www.stata.com/manuals14/u11.pdf#u11.4.3Factorvariables).

*depvar* and *indepvars* may contain time-series operators; see [U[\] 11.4.4 Time-series varlists](http://www.stata.com/manuals14/u11.pdf#u11.4.4Time-seriesvarlists). bootstrap, by, fp, jackknife, rolling, statsby, and svy are allowed; see [U[\] 11.1.10 Prefix commands](http://www.stata.com/manuals14/u11.pdf#u11.1.10Prefixcommands). Weights are not allowed with the bootstrap prefix; see [R] [bootstrap](http://www.stata.com/manuals14/rbootstrap.pdf#rbootstrap). vce() and weights are not allowed with the svy prefix; see [\[SVY\]](http://www.stata.com/manuals14/svysvy.pdf#svysvy) svy. fweights, iweights, and pweights are allowed; see [U[\] 11.1.6 weight](http://www.stata.com/manuals14/u11.pdf#u11.1.6weight). coeflegend does not appear in the dialog box.

<span id="page-1-2"></span><span id="page-1-1"></span>See [U[\] 20 Estimation and postestimation commands](http://www.stata.com/manuals14/u20.pdf#u20Estimationandpostestimationcommands) for more capabilities of estimation commands.

# **Options**

 $\overline{a}$ 

Model I Model **Note** that the contract of the contract of the contract of the contract of the contract of the contract of the contract of the contract of the contract of the contract of the contract of the contract of the contract

noconstant; see [R] [estimation options](http://www.stata.com/manuals14/restimationoptions.pdf#restimationoptions).

- ll(*#* | *[varname](http://www.stata.com/manuals14/u11.pdf#u11.3Namingconventions)*) and ul(*#* | *[varname](http://www.stata.com/manuals14/u11.pdf#u11.3Namingconventions)*) specify the lower and upper limits for censoring, respectively. You may specify one or both. Observations with *[depvar](http://www.stata.com/manuals14/u11.pdf#u11.3Namingconventions)* ≤ ll() are left-censored; observations with  $depvar > u$  $depvar > u$ **l**() are right-censored; and remaining observations are not censored.
- exposure(*[varname](http://www.stata.com/manuals14/u11.pdf#u11.3Namingconventions)<sub>e</sub>*), offset(*varname<sub>o</sub>*), constraints(*constraints*), collinear; see [R] [esti](http://www.stata.com/manuals14/restimationoptions.pdf#restimationoptions)[mation options](http://www.stata.com/manuals14/restimationoptions.pdf#restimationoptions).

SE/Robust SE/Robust Later and the contract of the contract of the contract of the contract of the contract of the contract of the contract of the contract of the contract of the contract of the contract of the contract of the contra

 $\overline{a}$ 

 $\overline{a}$ 

<span id="page-2-2"></span> $\overline{a}$ 

vce(*vcetype*) specifies the type of standard error reported, which includes types that are derived from asymptotic theory (oim, opg), that are robust to some kinds of misspecification (robust), that allow for intragroup correlation (cluster *clustvar*), and that use bootstrap or jackknife methods (bootstrap, jackknife); see [R] *vce [option](http://www.stata.com/manuals14/rvce_option.pdf#rvce_option)*.

[Reporting] Reporting Letters and the contract of the contract of the contract of the contract of the contract of the contract of the contract of the contract of the contract of the contract of the contract of the contract of the cont

level(*#*); see [R] [estimation options](http://www.stata.com/manuals14/restimationoptions.pdf#restimationoptions).

irr reports estimated coefficients transformed to incidence-rate ratios, that is,  $e^{\beta_i}$  rather than  $\beta_i$ . Standard errors and confidence intervals are similarly transformed. This option affects how results are displayed, not how they are estimated. irr may be specified at estimation or when replaying previously estimated results.

nocnsreport; see [R] [estimation options](http://www.stata.com/manuals14/restimationoptions.pdf#restimationoptions).

<span id="page-2-1"></span>*display options*: noci, nopvalues, noomitted, vsquish, noemptycells, baselevels, allbaselevels, nofvlabel, fvwrap(*#*), fvwrapon(*style*), cformat(% *[fmt](http://www.stata.com/manuals14/d.pdf#dformat)*), pformat(% *fmt*), sformat(% *fmt*), and nolstretch; see [R] [estimation options](http://www.stata.com/manuals14/restimationoptions.pdf#restimationoptions).

**Maximization** Maximization <u>Later and the contract of the contract of the contract of the contract of the contract of the contract of the contract of the contract of the contract of the contract of the contract of the contract of the co</u>

*maximize options*: difficult, technique(*[algorithm](http://www.stata.com/manuals14/rmaximize.pdf#rmaximizeSyntaxalgorithm_spec) spec*), iterate(*#*), - no log, trace, gradient, showstep, hessian, showtolerance, tolerance(*#*), ltolerance(*#*), nrtolerance(*#*), nonrtolerance, and from(*init specs*); see [R] [maximize](http://www.stata.com/manuals14/rmaximize.pdf#rmaximize). These options are seldom used.

Setting the optimization type to technique(bhhh) resets the default *vcetype* to vce(opg).

The following option is available with cpoisson but is not shown in the dialog box:

<span id="page-2-0"></span>coeflegend; see [R] [estimation options](http://www.stata.com/manuals14/restimationoptions.pdf#restimationoptions).

## **Remarks and examples [stata.com](http://stata.com)**

Censored Poisson regression is a method for analyzing censored count data. One of the most common sources of censored count data is top coding, data that record only the value x when x or greater is observed. Not observing subjects for a sufficient period of time is another common cause.

Censored count data models have been studied by [Terza](#page-6-1) ([1985\)](#page-6-1) and Brännäs [\(1992](#page-5-3)), among others. For an introduction to censored Poisson regression, see [Cameron and Trivedi](#page-5-4) ([2005,](#page-5-4) [2013](#page-5-5)) and [Winkelmann](#page-6-2) [\(2008](#page-6-2)). [Raciborski](#page-6-3) [\(2011](#page-6-3)) discusses a command for right-censored Poisson regression and presented Monte Carlo results indicating that the estimator performs well in finite samples. See [Creel and Loomis](#page-5-6) [\(1990](#page-5-6)) and [Gurmu and Trivedi](#page-6-4) ([1996\)](#page-6-4) for some examples of survey applications with top coding.

Censored data can be right-censored, left-censored, or interval-censored. Right-censoring occurs when we observe the covariates but only observe that the dependent variable is greater than or equal to an upper limit. Left-censoring occurs when we observe the covariates but only observe that the dependent variable is less than or equal to a lower limit.

When the dependent variable is censored, we must use estimation methods that account for this limitation. If we do not account for censoring when our data are censored, our estimates will not converge to the true values. More formally, failure to control for censoring when it exists leads to inconsistent parameter estimation.

Censored Poisson regression provides an alternative to standard Poisson regression that produces consistent estimates when the dependent variable is censored. If the dependent variable is not censored, standard Poisson regression may be more appropriate; see [R] [poisson](http://www.stata.com/manuals14/rpoisson.pdf#rpoisson).

Censoring differs from truncation. For censored observations, we observe complete covariate information but only a censored value of the dependent variable. When the data are truncated, we do not observe either the dependent variable or the covariates. Different research designs can give rise to censored data or truncated data.

For example, consider a study about the use of national parks. We could ask a random sample of people in the population how many national parks each has visited in the past year. Suppose we decide to record three for those individuals who visited three or more parks. In this case, individuals who visit four or more parks will have observations that are right-censored at three visits. Now suppose that instead of sending out surveys to a random sample from the population, we ask questions only of individuals who come to parks. We will have no information about individuals who do not visit at least one park, and the data will be truncated at zero visits.

Censoring and truncation are different statistical phenomenon and require different analytic methods. See [R] [tpoisson](http://www.stata.com/manuals14/rtpoisson.pdf#rtpoisson) for information on truncated Poisson regression.

#### Example 1: Poisson model with top-coded data

Imagine that we have collected survey data about how many times a household has visited the ABC amusement park from a random sample of households in the state in which ABC is located. Respondents were asked about the number of visits to the park in the last year (trips), their income (income), and the number of children in the household (children). The number of trips recorded in trips was top coded at "three or more" visits.

We model right-censored trips as a function of income and children.

```
. use http://www.stata-press.com/data/r14/trips
(Visits to the ABC amusement park)
. cpoisson trips income children, ul(3)
initial: log likelihood = -620.68749<br>rescale: log likelihood = -620.68749
rescale: log likelihood = -620.68749<br>Iteration 0: log likelihood = -620.68749log likelihood = -620.68749Iteration 1: log likelihood = -600.96763
Iteration 2: log likelihood = -600.78416
Iteration 3: log likelihood = -600.78415
Censored Poisson regression \mu Number of obs = 500<br>
LR chi2(2) = 49.29
                                                LR chi2(2) = 49.29<br>Prob > chi2 = 0.0000Log likelihood = -600.78415trips Coef. Std. Err. z P>|z| [95% Conf. Interval]
      income .0740477 .0137653 5.38 0.000 .0470683 .1010272
    children .1346922 .028617 4.71 0.000 .078604 .1907805
       _cons .0033918 .1455473 0.02 0.981 -.2818756 .2886592
             0 left-censored observations
           278 uncensored observations
```
222 right-censored observations

Both income and the number of children have positive effects on the expected number of trips to the amusement park. The estimated parameters provide the sign, but not the magnitude of the effect, because the model is nonlinear; see [R] [cpoisson postestimation](http://www.stata.com/manuals14/rcpoissonpostestimation.pdf#rcpoissonpostestimation).

# <span id="page-4-0"></span>**Stored results**

cpoisson stores the following in e():

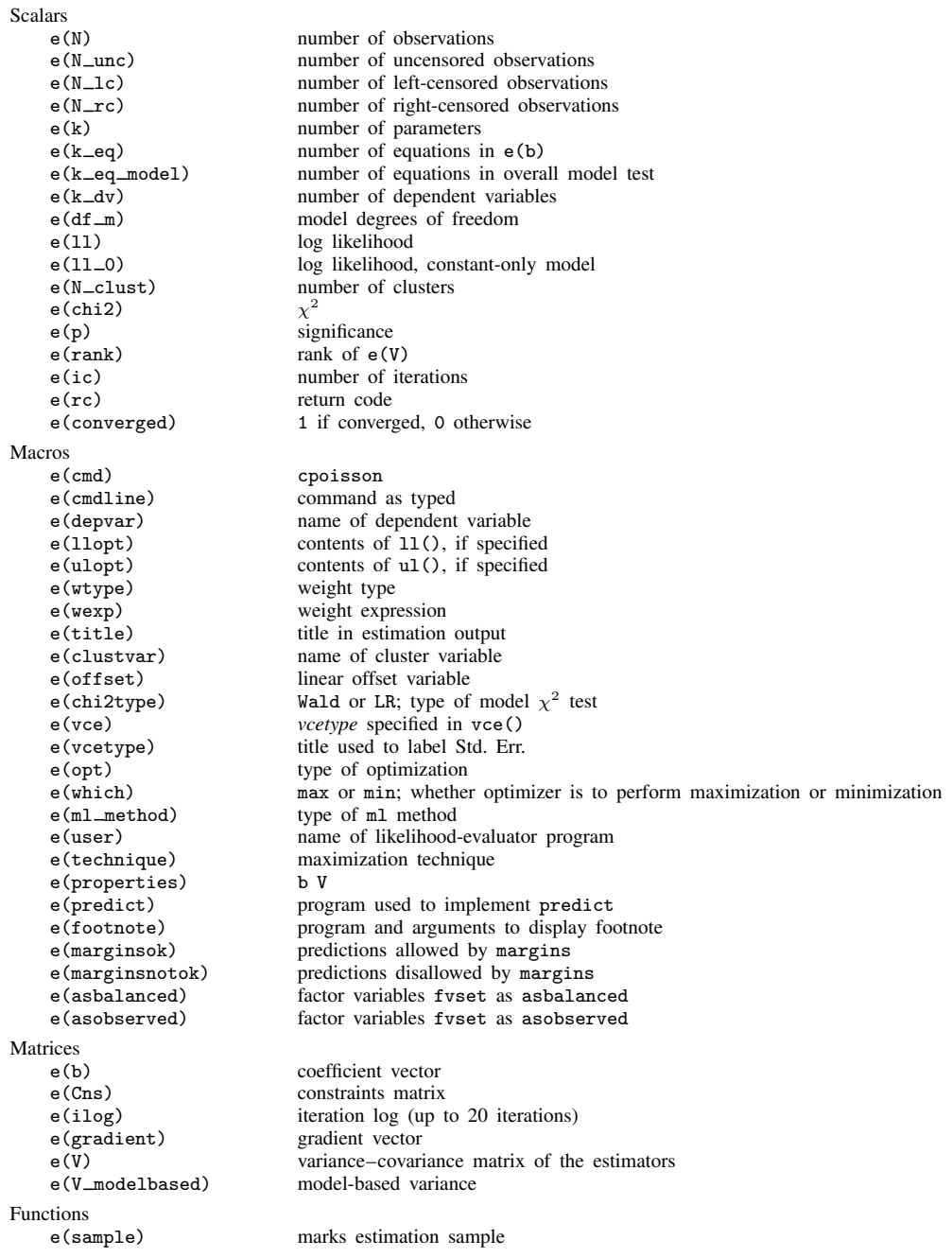

### <span id="page-5-0"></span>**Methods and formulas**

We let  $y_j$  be the observed, interval-censored dependent variable for observation j and let  $y_j^*$  be the uncensored, latent dependent variable. When  $y_j$  is not censored, it is the same as  $y_j^*$ . When  $y_j$ is censored, only the censoring point is observed. Letting  $L_j$  denote the left-censoring point (lower limit) and  $U_j$  denote the right-censoring point (upper limit), we see that

$$
y_j = \begin{cases} L_j & \text{if } y_j^* \le L_j \\ y_j^* & \text{if } L_j < y_j^* < U_j \\ U_j & \text{if } y_j^* \ge U_j \end{cases}
$$

Note that  $L_j$  and  $U_j$  may vary over the observations so that individuals may have different left- and right-censoring points.

Although cpoisson may be used with data that are left-censored, right-censored, or censored from both sides (which is known as interval-censored), we present the formulas for the interval-censored case because it applies to all three cases.

Let  $f(y_i | x_j)$  denote the probability mass function of the Poisson distribution. Defining  $\xi_i = x_i \beta +$ offset<sub>j</sub> implies that the conditional mean of the uncensored variable is given by  $E(y_j^*|\mathbf{x}_j) = \exp(\xi_j)$ . The log likelihood for observation  $j$  is given by

$$
l_j = w_j \left[ d_j \{ - \exp(\xi_j) + y_j \xi_j - \ln(y_j!) \} + (1 - d_j) \ln \left\{ 1 - \sum_{k=0}^{U_j - 1} f(k | \mathbf{x}_j) + \sum_{k=0}^{L_j} f(k | \mathbf{x}_j) \right\} \right]
$$

where  $d_j$  equals 1 when  $L_j < y_j^* < U_j$  and equals 0 when  $y_j^* \le L_j$  or  $y_j^* \ge U_j$ . The log likelihood is thus

$$
\ln L = \sum_{j=1}^{N} l_j
$$

This command supports the Huber/White/sandwich estimator of the variance and its clustered version using vce([robust](http://www.stata.com/manuals14/p_robust.pdf#p_robust)) and vce(cluster *clustvar*), respectively. See [P] \_robust, particularly [Maximum likelihood estimators](http://www.stata.com/manuals14/p_robust.pdf#p_robustRemarksandexamplesMaximumlikelihoodestimators) and [Methods and formulas](http://www.stata.com/manuals14/p_robust.pdf#p_robustMethodsandformulas).

<span id="page-5-1"></span>cpoisson also supports estimation with survey data. For details on variance–covariance estimates with survey data, see [SVY] **[variance estimation](http://www.stata.com/manuals14/svyvarianceestimation.pdf#svyvarianceestimation)**.

### **Acknowledgment**

<span id="page-5-2"></span>Rafal Raciborski of StataCorp previously implemented rcpoisson, a user-written Stata command for right-censored Poisson regression [\(Raciborski](#page-6-3) [2011\)](#page-6-3).

### **References**

- <span id="page-5-3"></span>Brännäs, K. 1992. Limited dependent Poisson regression. Journal of the Royal Statistical Society, Series D 41: 413–423.
- <span id="page-5-4"></span>Cameron, A. C., and P. K. Trivedi. 2005. [Microeconometrics: Methods and Applications](http://www.stata.com/bookstore/mma.html). New York: Cambridge University Press.
- <span id="page-5-6"></span><span id="page-5-5"></span>. 2013. [Regression Analysis of Count Data](http://www.stata.com/bookstore/racd.html). 2nd ed. New York: Cambridge University Press.
- Creel, M. D., and J. B. Loomis. 1990. Theoretical and empirical advantages of truncated count data estimators for analysis of deer hunting in California. American Journal of Agricultural Economics 72: 434–441.
- Farbmacher, H. 2011. [Estimation of hurdle models for overdispersed count data.](http://www.stata-journal.com/sjpdf.html?articlenum=st0218) Stata Journal 11: 82–94.
- <span id="page-6-4"></span>Gurmu, S., and P. K. Trivedi. 1996. Excess zeros in count models for recreational trips. Journal of Business and Economic Statistics 14: 469–477.
- Hilbe, J. M. 1998. [sg91: Robust variance estimators for MLE Poisson and negative binomial regression.](http://www.stata.com/products/stb/journals/stb45.pdf) Stata Technical Bulletin 45: 26–28. Reprinted in Stata Technical Bulletin Reprints, vol. 8, pp. 177–180. College Station, TX: Stata Press.
- Hilbe, J. M., and D. H. Judson. 1998. [sg94: Right, left, and uncensored Poisson regression](http://www.stata.com/products/stb/journals/stb46.pdf). Stata Technical Bulletin 46: 18–20. Reprinted in Stata Technical Bulletin Reprints, vol. 8, pp. 186–189. College Station, TX: Stata Press.

<span id="page-6-3"></span>Raciborski, R. 2011. [Right-censored Poisson regression model.](http://www.stata-journal.com/sjpdf.html?articlenum=st0219) Stata Journal 11: 95–105.

<span id="page-6-2"></span><span id="page-6-1"></span><span id="page-6-0"></span>Terza, J. V. 1985. A tobit-type estimator for the censored Poisson regression model. Economics Letters 18: 361–365. Winkelmann, R. 2008. Econometric Analysis of Count Data. 5th ed. Berlin: Springer.

#### **Also see**

- [R] [cpoisson postestimation](http://www.stata.com/manuals14/rcpoissonpostestimation.pdf#rcpoissonpostestimation) Postestimation tools for cpoisson
- [R] [nbreg](http://www.stata.com/manuals14/rnbreg.pdf#rnbreg) Negative binomial regression
- [R] [poisson](http://www.stata.com/manuals14/rpoisson.pdf#rpoisson) Poisson regression
- [R] [tnbreg](http://www.stata.com/manuals14/rtnbreg.pdf#rtnbreg) Truncated negative binomial regression
- [R] [tpoisson](http://www.stata.com/manuals14/rtpoisson.pdf#rtpoisson) Truncated Poisson regression
- [R] [zinb](http://www.stata.com/manuals14/rzinb.pdf#rzinb) Zero-inflated negative binomial regression
- $[R]$  [zip](http://www.stata.com/manuals14/rzip.pdf#rzip) Zero-inflated Poisson regression
- [SVY] [svy estimation](http://www.stata.com/manuals14/svysvyestimation.pdf#svysvyestimation) Estimation commands for survey data
- [XT] [xtpoisson](http://www.stata.com/manuals14/xtxtpoisson.pdf#xtxtpoisson) Fixed-effects, random-effects, and population-averaged Poisson models
- [U[\] 20 Estimation and postestimation commands](http://www.stata.com/manuals14/u20.pdf#u20Estimationandpostestimationcommands)